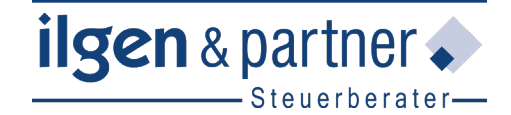

Partnerschaftsgesellschaft mbB Amtsgericht Kempten PR 20 Bregenzer Straße 33 88131 Lindau (B)

Tel: +49 8382 93260 Fax: +49 8382 932626 Email: steuerkanzlei@ilgen.de

Ilgen & Partner StB, Bregenzer Straße 33, 88131 Lindau (B)

Merkblatt: Reisekosten 2019 - 2020

# **Merkblatt**

# **Reisekosten**

# **Inhalt**

- **1 Allgemeines**
- **2 Die erste Tätigkeitsstätte**
- 2.1 Bedeutung
- 2.2 Ortsfeste betriebliche Einrichtung
- 2.3 Zuordnung durch den Arbeitgeber
- 2.4 Quantitative Zuordnungskriterien
- 2.5 Sammelpunkte und weiträumige Arbeitsgebiete

### **3 Fahrtkosten**

- 3.1 Nutzung öffentlicher Beförderungsmittel
- 3.2 Nutzung des privaten Fahrzeugs
- **4 Verpflegungsmehraufwand**
- 4.1 Höhe der Pauschalen
- 4.2 Dreimonatsfrist
- 4.3 Kürzung der Pauschalen
- **5 Übernachtungskosten**
- **6 Reisenebenkosten**
- **7 Arbeitgeber erstattet Reisekosten**
- **8 Gemischt veranlasste Reisen**
- **9 Was umsatzsteuerlich zu beachten ist**
- **10 Reisekosten-ABC**
- **11 Pauschbeträge für Verpflegungsmehraufwand und Übernachtung ab 2020**

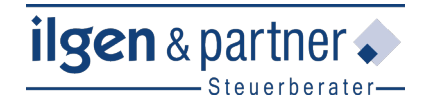

# **1 Allgemeines**

Dieses Merkblatt gibt Ihnen einen Überblick über das derzeit geltende **Reisekostenrecht** und behandelt verschiedene steuerliche Aspekte

- von der Abgrenzung einer privat veranlassten von einer dienstlich notwendigen Reise
- über die aktuelle Behandlung von gemischten (d.h. privat und beruflich veranlassten) Aufwendungen
- bis hin zu den Besonderheiten beim Frühstück im Hotel.

Die hier dargestellten Regeln gelten grundsätzlich gleichermaßen für **Arbeitnehmer** wie **Selbständige** (Unternehmer, Freiberufler, Landwirte), wobei Letztere statt **Werbungskosten** für ihre Geschäftsreisen **Betriebsausgaben** absetzen.

Zu den **Reisekosten** zählen die folgenden Aufwendungen, wenn diese durch eine beruflich zumindest mitveranlasste Auswärtstätigkeit des Arbeitnehmers oder Selbständigen entstehen:

- Fahrtkosten
- Verpflegungsmehraufwand
- Übernachtungskosten
- Reisenebenkosten

Eine **Auswärtstätigkeit** liegt dann vor, wenn ein Arbeitnehmer oder Selbständiger vorübergehend außerhalb seiner Wohnung und an keiner ersten Tätigkeitsstätte beruflich tätig wird. Bei einer solchen beruflich (mit-)veranlassten Auswärtstätigkeit können Sie viele Kosten in der Steuererklärung abrechnen.

Reisekosten können auch dann als Werbungskosten oder Betriebsausgaben absetzbar sein, wenn eine Reise neben beruflichen auch (abgrenzbare) private Tätigkeiten umfasst. Wird zum Beispiel ein Urlaub mit dienstlichen Terminen verbunden oder werden an einen Fachkongress ein paar freie Tage zur Erholung angehängt, lassen sich die Kosten für die An- und Abreise zumindest anteilig steuerlich geltend machen.

#### **Hinweis**

Bei einer Auswärtstätigkeit besteht grundsätzlich gesetzlicher Unfallversicherungsschutz durch die Berufsgenossenschaften. Die Versicherungsprämien gehören nicht zum Arbeitslohn des Arbeitnehmers, wenn der Arbeitgeber allein aus dem Vertrag berechtigt ist. Sämtliche Bar- oder Sachleistungen aus der gesetzlichen Unfallversicherung sind steuerfrei.

Versicherungsschutz besteht allerdings nicht "rund um die Uhr". Versichert sind vielmehr lediglich solche Tätigkeiten, die mit dem Beschäftigungsverhältnis rechtlich wesentlich zusammenhängen.

# **2 Die erste Tätigkeitsstätte**

### **2.1 Bedeutung**

Die erste Tätigkeitsstätte ist in der Regel der Ort, an dem Sie Ihre berufliche Tätigkeit **üblicherweise hauptsächlich** ausüben. Alle Tätigkeiten, die zentral mit der ersten Tätigkeitsstätte in Verbindung stehen, sind deshalb **keine Reisen** im steuerlichen Sinn. Deshalb fallen Aufwendungen dafür auch **nicht** unter den Reisekostenbegriff.

Für Sie als Erwerbstätiger ist es also steuerlich von äußerst hoher Bedeutung, **ob und wo Sie eine erste Tätigkeitsstätte** im Sinne des Einkommensteuergesetzes (EStG) begründen. Denn für berufliche Arbeiten an Ihrer **ersten Tätigkeitsstätte** können Sie **keine Reisekosten** wie etwa Verpflegungsmehraufwendungen oder Fahrtkosten mit 0,30 € **pro gefahrenem Kilometer** in der Steuererklärung geltend machen (bzw. sich steuerfrei vom Arbeitgeber erstatten lassen).

Vielmehr können Sie die Fahrtkosten von der Wohnung zur ersten Tätigkeitsstätte nur in Höhe der **Entfernungspauschale** abziehen (0,30 € **pro Entfernungskilometer**, zudem Deckelung bei 4.500 € pro Jahr bei der Nutzung öffentlicher Verkehrsmittel). Sofern Sie einen Dienstwagen für die Fahrten zur ersten Tätigkeitsstätte nutzen, müssen Sie hierfür zudem einen sogenannten **geldwerten Vorteil versteuern**.

Wer beruflich außerhalb seiner ersten Tätigkeitsstätte tätig wird, geht regelmäßig einer steuerlich anzuerkennenden **Auswärtstätigkeit** nach.

#### **Beispiel**

Ein Arbeitnehmer verlässt morgens seine Wohnung und fährt statt zu seiner ersten Tätigkeitsstätte zu einem Kunden, um wichtige Vertragsverhandlungen zu führen.

#### **Lösung**

Der Arbeitnehmer wird außerhalb seiner Wohnung und seiner ersten Tätigkeitsstätte tätig. Infolgedessen geht er einer Auswärtstätigkeit nach, so dass er Reisekosten als Werbungskosten abrechnen kann (bzw. sich steuerfrei vom Arbeitgeber erstatten lassen kann).

Ein Arbeitnehmer kann pro Dienstverhältnis **nur maximal eine** erste Tätigkeitsstätte haben.

#### **Hinweis**

Steuerlich günstig ist es, wenn Sie **gar keine** erste Tätigkeitsstätte im steuerlichen Sinne begründen oder wenn Sie **häufig außerhalb** der ersten Tätigkeitsstätte beruflich tätig sind, denn dann liegt bei Ihren Arbeitseinsätzen in der Regel eine Auswärtstätigkeit (mit der entsprechenden steuerlichen Absetzungsmöglichkeit) vor.

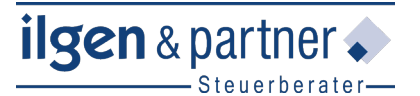

## **2.2 Ortsfeste betriebliche Einrichtung**

Eine erste Tätigkeitsstätte kann nur eine ortsfeste betriebliche Einrichtung sein (z.B. ein Büro oder eine Werkstatt).

Diese muss zudem unterhalten werden

- vom **Arbeitgeber**,
- von einem **verbundenen Unternehmen** (z.B. einer Tochtergesellschaft) oder
- von einem **vom Arbeitgeber bestimmten Dritten** (etwa einem Kunden oder Entleiher).

#### **Hinweis**

Fahrzeuge, Flugzeuge und Schiffe sind **keine** ersten Tätigkeitsstätten. Das gilt auch für das häusliche Arbeitszimmer des Arbeitnehmers ("Homeoffice").

Hingegen werten die Finanzämter auch **Baucontainer** auf einer Großbaustelle, die **längerfristig mit dem Erdreich verbunden** sind (z.B. Baubüros), als ortsfeste betriebliche Einrichtung.

### **2.3 Zuordnung durch den Arbeitgeber**

Ob Sie eine erste Tätigkeitsstätte haben, richtet sich primär nach den **dienst- oder arbeitsrechtlichen Festlegungen** Ihres Arbeitgebers: Ortsfeste betriebliche Einrichtungen werden zur ersten Tätigkeitsstätte, wenn Sie als Arbeitnehmer diesen **dauerhaft zugeordnet** wurden. Neben dienst- oder arbeitsrechtlichen Festlegungen des Arbeitgebers prüfen Finanzämter auch anhand **ergänzender Absprachen und Weisungen**, ob eine solche Zuordnung vorliegt.

#### **2.3.1 Dienst- und arbeitsrechtliche Zuordnung**

Arbeitgeber können relativ frei bestimmen, welchen Ort sie dem Arbeitnehmer als erste Tätigkeitsstätte zuordnen. Allerdings darf diese Zuordnung **nicht völlig losgelöst vom beabsichtigten Einsatzort** des Arbeitnehmers sein. Das Bundesministerium der Finanzen (BMF) setzt für die steuerliche Anerkennung der arbeitgeberseitigen Zuordnung voraus, dass der Arbeitnehmer an dem zugeordneten Ort zumindest "in ganz geringem **Umfang" tätig** ist (z.B. indem er dort Auftragsbestätigungen abholt).

Ein berufliches Tätigwerden in ganz geringem Umfang ist **nicht** gegeben, wenn der Arbeitnehmer an den zugeordneten Ort lediglich Krank- oder Urlaubsmeldungen **per Post oder durch Dritte** (z.B. Familienangehörige) zustellt, denn Voraussetzung ist das **persönliche** Erscheinen des Arbeitnehmers vor Ort.

#### **Beispiel**

Ein Arbeitgeber ordnet einem Arbeitnehmer eine Betriebsstätte in München zu. Tatsächlich werden dort aber nur die Personalakten des Arbeitnehmers geführt, ausschließlich tätig wird dieser in einer Betriebsstätte in Augsburg.

#### **Lösung**

Das Finanzamt erkennt die Betriebsstätte in München nicht als erste Tätigkeitsstätte an, da der Arbeitnehmer dort überhaupt nicht tätig ist. Die Zuordnung des Arbeitgebers "auf dem Papier" hat somit keine steuerliche Bedeutung.

Für die Zuordnung zu einer Tätigkeitsstätte ist es aber nicht erforderlich, dass der **qualitative Tätigkeitsschwerpunkt des Arbeitnehmers** an dem zugeordneten Ort liegt.

Damit die dienst- und arbeitsrechtliche Zuordnung des Arbeitnehmers **vom Finanzamt anerkannt** wird, sollte sie **eindeutig dokumentiert** werden. Insbesondere folgende **Nachweise** erkennen die Finanzämter an:

- Regelungen im Arbeits- oder Tarifvertrag
- Protokollnotizen
- dienstrechtliche Verfügungen
- **Einsatzpläne**
- Reiserichtlinien
- Reisekostenabrechnungen
- Organigramme des Arbeitgebers

**Auf** eine **Zuordnung** des Arbeitnehmers zu einer bestimmten Tätigkeitsstätte können die Finanzämter auch daraus **schließen**, dass der Arbeitgeber

- dem Arbeitnehmer für dortige Einsätze **keine Reisekosten gezahlt** hat oder
- bei Dienstwagennutzung des Arbeitnehmers für dessen Fahrten dorthin **geldwerte Vorteile besteuert** hat.

#### **Hinweis**

Die **Entscheidung**, ob bzw. wo ein Arbeitgeber die erste Tätigkeitsstätte des Arbeitnehmers dienst- oder arbeitsrechtlich festlegt, kann durchaus von **steuerstrategischen Überlegungen** geleitet sein. Als Arbeitgeber sollten Sie einzelfallabhängig – und am besten zusammen mit uns – überprüfen, ob bzw. in welchem Fall eine Zuordnungsentscheidung überhaupt steuerlich sinnvoll für Ihre Arbeitnehmer ist. Trifft ein Arbeitgeber **keine Zuordnungsentscheidung**, wird die erste Tätigkeitsstätte nach sogenannten quantitativen Kriterien des EStG bestimmt (siehe Punkt 2.4).

#### **2.3.2 Dauerhaftigkeit der Zuordnung**

**Allein** die Tatsache, dass ein Arbeitnehmer einer bestimmten Tätigkeitstätte zugeordnet wurde, **genügt** jedoch noch **nicht** zur Annahme einer ersten Tätigkeitsstätte. Es muss **hinzukommen**, dass diese Zuordnung auch **dauerhaft** vorgenommen wurde. Davon geht das Finanzamt insbesondere aus, wenn der Arbeitnehmer

- **unbefristet**,
- für die **komplette Dauer des** (unbefristeten oder befristeten) **Dienstverhältnisses** oder

#### • über einen **Zeitraum von mehr als 48 Monaten**

an der entsprechenden Tätigkeitsstätte tätig werden soll.

#### **Beispiel**

Ein Architekt wurde befristet angestellt. Für die gesamte Dauer des Arbeitsverhältnisses hat ihn sein Arbeitgeber einem bestimmten Tätigkeitsort zugeordnet.

#### **Lösung**

Da der Architekt für die gesamte Dauer seines befristeten Dienstverhältnisses einem Ort zugeordnet worden ist, hat er dort seine erste Tätigkeitsstätte.

#### **Hinweis**

Die Finanzverwaltung geht bei einer sogenannten **Kettenabordnung** nicht von einer dauerhaften Zuordnung zu einer Tätigkeitsstätte aus, wenn die einzelne Abordnung jeweils einen Zeitraum von höchstens 48 Monaten umfasst. Damit können Arbeitgeber und Arbeitnehmer das **Entstehen einer ersten Tätigkeitsstätte vermeiden**, wenn sie bei einer über einen Zeitraum von 48 Monaten hinaus geplanten Tätigkeit eine Kettenabordnung nutzen. Die Abordnung des Arbeitnehmers durch den Arbeitgeber wird **auf 48 Monate befristet**. Falls der Arbeitnehmer auch nach Ablauf dieser Frist weiterhin an diesem Ort tätig werden soll, wird er **erneut auf maximal 48 Monate befristet** abgeordnet.

### **2.4 Quantitative Zuordnungskriterien**

Sofern der Arbeitgeber eine Tätigkeitsstätte nicht dienst- oder arbeitsrechtlich festgelegt hat oder die Zuordnung nicht eindeutig ist, "zündet" das EStG die **nächste Prüfungsstufe**: Dann müssen die Finanzämter anhand des **zeitlichen Umfangs** der Arbeitseinsätze des Arbeitnehmers – also anhand quantitativer Kriterien – prüfen, ob eine erste Tätigkeitsstätte vorliegt.

Das **Gesetz** bestimmt, dass eine erste Tätigkeitsstätte in diesem Fall an dem Ort anzunehmen ist, an dem der Arbeitnehmer

- typischerweise **arbeitstäglich**,
- je Arbeitswoche **zwei volle Arbeitstage** oder
- je Arbeitswoche mindestens **ein Drittel seiner vereinbarten regelmäßigen Arbeitszeit**

#### tätig werden soll.

Diese an der Arbeitsdauer ausgerichtete Betrachtung setzt ebenfalls einen **dauerhaften Einsatz** voraus. Zudem ist hier erforderlich, dass der Arbeitnehmer an den Einsatzorten auch seine **eigentlichen beruflichen Tätigkeiten** ausübt. So ist eine Arbeitsstätte gemäß quantitativer Zuordnungskriterien unter Umständen keine erste Tätigkeitsstätte, **obwohl** der Arbeitnehmer dort typischerweise arbeitstäglich tätig wird.

#### **Beispiel 1**

Ein Monteur wurde von seinem Arbeitgeber keiner betrieblichen Einrichtung zugeordnet. Er holt aber täglich sein Arbeitsgerät auf dem Firmengelände ab.

ilgen & partner.

#### **Lösung**

Der Arbeitnehmer sucht den Ort zwar arbeitstäglich auf, hat dort aber nach quantitativen Kriterien keine erste Tätigkeitsstätte, weil er dort nicht seinem eigentlichen Beruf nachgeht, sondern nur vorbereitende Tätigkeiten ausübt.

#### **Beispiel 2**

Ein Busfahrer muss seinen Bus bei Arbeitsbeginn stets an wechselnden Stellen im Stadtgebiet aufnehmen; mindestens einmal die Woche ist er in der Geschäftsstelle seines Verkehrsbetriebs, um dort seine Kasse abzurechnen.

#### **Lösung**

Die Geschäftsstelle kann **nach quantitativen Kriterien** nicht zur ersten Tätigkeitsstätte werden, da der Busfahrer dort nicht seine eigentlichen beruflichen Tätigkeiten ausübt. Achtung: Sein Arbeitgeber kann ihn aber **arbeitsrechtlich** der Geschäftsstelle zuordnen, so dass seine erste Tätigkeitsstätte dann dort zu verorten ist.

Wenn Arbeitnehmer an **mehreren Orten** tätig sind, die alle die **quantitativen Kriterien erfüllen** – etwa bei Einsatz an zwei Orten mit jeweils zwei bzw. drei vollen Arbeitstagen je Woche –, kann der **Arbeitgeber** einen Ort als **erste Tätigkeitsstätte bestimmen**. Tut er das nicht, gilt derjenige Einsatzort als erste Tätigkeitsstätte, der der Wohnung des Arbeitnehmers am nächsten liegt.

#### **Hinweis**

Diese gesetzliche Regelung ist durchaus arbeitnehmerfreundlich, denn die Fahrten zu den weiter entfernt liegenden Einsatzorten kann der Arbeitnehmer dann nach Reisekostengrundsätzen (0,30 € pro gefahrenem Kilometer, gegebenenfalls mit Verpflegungsmehraufwand) abrechnen. Daher kann es sich lohnen, wenn der Arbeitgeber keine Bestimmung zur ersten Tätigkeitsstätte trifft.

### **2.5 Sammelpunkte und weiträumige Arbeitsgebiete**

Wenn Arbeitnehmer weder durch arbeitgeberseitige Zuordnung (Punkt 2.3) noch nach quantitativen Kriterien (Punkt 2.4) eine erste Tätigkeitsstätte begründen, bedeutet dies jedoch noch nicht zwangsläufig, dass sie stets sämtliche berufliche Fahrten nach **Reisekostengrundsätzen** abrechnen dürfen.

Sucht ein Arbeitnehmer auf Weisung seines Arbeitgebers arbeitstäglich einen sogenannten **Sammelpunkt** auf (wie etwa ein Busdepot, einen Fährhafen oder einen Treffpunkt für einen betrieblichen Sammeltransport), so dürfen seine **Fahrten von der Wohnung zum Sammelpunkt** nur mit der **Entfernungspauschale** ab-

gerechnet werden – **obwohl** keine erste Tätigkeitsstätte vorliegt. Denn laut Gesetz werden solche Fahrten wie Fahrten zur ersten Tätigkeitsstätte behandelt.

#### **Hinweis**

Treffen sich Arbeitnehmer an einem "privat organisierten" Ort, um von dort eine **Fahrgemeinschaft** zu bilden, so ist dieser Ort **kein Sammelpunkt** im Sinne des Steuerrechts. Denn in diesem Fall hat der Arbeitgeber diesen Ort nicht bestimmt, so dass die Fahrten dorthin nach **Reisekostengrundsätzen** abgerechnet werden dürfen.

Die gute Nachricht für Arbeitnehmer: Die Sammelpunktregelung schränkt nur den Abzug der Fahrtkosten ein. Für **andere Kostenarten** liegt **weiterhin** eine **berufliche Auswärtstätigkeit** vor, so dass Arbeitnehmern **auch bei Sammelpunkten** Verpflegungsmehraufwendungen und Übernachtungskosten absetzen können.

#### **Beispiel**

Ein Busfahrer muss arbeitstäglich 30 km von seiner Wohnung zu einem Busdepot fahren, um dort seinen Bus abzuholen. Er verlässt die Wohnung morgens um 6 Uhr und kehrt um 16 Uhr zurück.

#### **Lösung**

Die Fahrten zum Depot dürfen nur mit der **Entfernungspauschale** von 0,30 € pro Entfernungskilometer, somit mit 9 € täglich als Werbungskosten abgerechnet werden. Gleichwohl darf der Arbeitnehmer pro Tag einen **Verpflegungsmehraufwand von 14 €** geltend machen, da er sich mehr als acht Stunden außerhalb seiner ersten Tätigkeitsstätte aufhält.

#### **Hinweis**

Auch ein Zugbegleiter, der arbeitstäglich am Betriebssitz des Arbeitgebers Unterlagen entgegennimmt und nach Dienstende dort die während des Zugbetriebs erwirtschafteten Einnahmen einzahlt, begründet am Betriebssitz einen Sammelpunkt. Dies hat das Finanzgericht Rheinland-Pfalz in einem Urteil aus dem Jahr 2016 entschieden. Demnach kann er die Fahrten vom Wohnort zum Sammelpunkt nur im Rahmen der Entfernungspauschale abrechnen.

Wie Fahrten zur ersten Tätigkeitsstätte behandelt werden auch Fahrten zu **weiträumigen Tätigkeitsgebieten** (wie etwa ein Forstbezirk), die der Arbeitnehmer auf Weisung seines Arbeitgebers zur Aufnahme seiner Tätigkeit typischerweise arbeitstäglich aufsuchen muss.

Von dieser Regelung sind insbesondere **Hafen- und Forstarbeiter oder Zusteller** betroffen. Der Abzug von **Verpflegungspauschalen und Übernachtungskosten** bleibt allerdings auch in diesen Fällen **erlaubt**. Auch dürfen die **Fahrten innerhalb des weiträumigen Arbeitsgebiets** weiterhin nach **Reisekostengrundsätzen** (mit 0,30 € pro gefahrenem Kilometer) steuerlich abgesetzt werden.

#### **Hinweis**

Das BMF hat allerdings ausdrücklich erklärt, dass **Schornsteinfeger** und **mobile Pflegekräfte**, die verschiedene Personen zuhause betreuen, ebenso wie **Bezirksleiter** und **Vertriebsmitarbeiter**, die verschiedene Niederlassungen betreuen, **nicht** von der Fahrtkostenkappung bei weiträumigen Tätigkeitsgebieten **betroffen** sind. Das heißt: Sie können ihre Fahrtkosten **weiterhin** nach **Reisekostengrundsätzen** abrechnen (auch die Anfahrten zu ihrem Gebiet).

ilgen & partner.

## **3 Fahrtkosten**

Unter absetzbaren Fahrtkosten versteht man im steuerlichen Reisekostenrecht die **tatsächlichen Aufwendungen**, die dem Arbeitnehmer durch die persönliche Benutzung eines Beförderungsmittels entstehen. Es können aber stattdessen auch **pauschale Kilometersätze** zum Abzug kommen. Ähnlich sieht es beim Selbständigen aus, der Betriebsausgaben für seine Geschäftsreisen geltend macht. Dabei werden die folgenden **beiden Arten von Beförderungsmitteln** unterschieden.

### **3.1 Nutzung öffentlicher Beförderungsmittel**

Benutzen Sie ein öffentliches Beförderungsmittel (z.B. Bahn oder Taxi) bei einer Auswärtstätigkeit, dann ist der **entrichtete Fahrpreis absetzbar**. Wurden Zuschläge gezahlt, so sind diese ebenfalls anzusetzen.

### **3.2 Nutzung des privaten Fahrzeugs**

Nutzen Sie Ihr privates Fahrzeug bei einer beruflich veranlassten Auswärtstätigkeit, können Sie einen **Kostenabzug** nach den folgenden beiden Varianten vornehmen.

#### **3.2.1 Tatsächliche Kosten**

Sie können die tatsächlichen Kosten abziehen. Dabei müssen Sie den Teilbetrag der jährlichen Gesamtkosten des Fahrzeugs ansetzen, der dem **Anteil** der zu berücksichtigenden (beruflichen) Fahrten an der Jahresfahrleistung entspricht.

Zunächst ermittelt werden müssen somit

- die **Gesamtkosten** des Fahrzeugs,
- die **Jahresfahrleistung** und
- die **beruflich gefahrenen Kilometer**.

Zu den **Gesamtkosten** eines Fahrzeugs zählen dabei

- die Benzin- bzw. Dieselkosten,
- die Wartungs- und Reparaturkosten,
- die Kosten einer Garage am Wohnort,
- die Kfz-Steuer,
- Aufwendungen für die Halterhaftpflicht- und Fahrzeugversicherungen,

- die Abschreibungen sowie
- Zinsen für ein Darlehen, das für die Anschaffung des Pkw aufgenommen wurde.

#### **Hinweis**

Bei geleasten Kfz gehört auch eine **Leasingsonderzahlung** im Kalenderjahr der Zahlung in voller Höhe zu den Gesamtkosten. Für **Abschreibungen** ist im Regelfall eine Nutzungsdauer von sechs Jahren zugrunde zu legen.

#### **Beispiel**

Ein Arbeitnehmer hat zum Anfang des Jahres einen Neuwagen angeschafft. Der Bruttokaufpreis beträgt 24.000 €.

#### **Lösung**

Bei einer angenommenen Nutzungsdauer von sechs Jahren ergibt sich eine jährliche Abschreibung von 4.000 €, die in die Gesamtkosten des Fahrzeugs einfließt.

Demgegenüber **nicht zu den Gesamtkosten** gehören

- Kosten infolge von Verkehrsunfällen,
- Park- und Straßenbenutzungsgebühren,
- Aufwendungen für Insassen- und Unfallversicherungen sowie
- Verwarnungs-, Ordnungs- und Bußgelder.

#### **Hinweis**

Die mühevolle Berechnung der tatsächlichen Fahrzeugaufwendungen anstatt des Ansatzes von Kilometerpauschalen (siehe Punkt 3.2.2) lohnt sich insbesondere bei einem **kostenintensiven Fahrzeug** (hoher Kaufpreis und hohe Unterhaltungsaufwendungen).

#### **3.2.2 Pauschale Kilometersätze**

Statt die anteiligen tatsächlichen Kosten abzuziehen, können Sie auch pauschale Kilometersätze ansetzen, und zwar **pro gefahrenem Kilometer**

- **0,30 €** bei einem **Pkw** und
- **0,20 €** bei **anderen** motorbetriebenen **Fahrzeugen**.

#### **Beispiel**

Ein Arbeitnehmer ist an fünf Tagen auswärtig (außerhalb seiner Wohnung und ersten Tätigkeitsstätte) tätig. Die Entfernung zu seinem auswärtigen Arbeitsort beträgt 20 km. Er nutzt seinen privaten Pkw.

#### **Lösung**

Er kann seine Fahrtkosten für Hin- und Rückfahrt wie folgt als Werbungskosten geltend machen:

5 Tage × 0,30 € × 20 km × 2 = 60 €

Neben den Kilometersätzen können auch etwaige **außergewöhnliche Kosten angesetzt** werden, wenn diese durch Fahrten entstanden sind, für die Kilometerpauschalen angesetzt werden.

Die als Reisekosten erfassten Fahrtkosten können Sie nur als Werbungskosten abziehen, soweit sie Ihnen nicht vom Arbeitgeber steuerfrei erstattet worden sind.

ilgen & partner.

Die pauschalen Kilometersätze gelten unvermindert auch dann, wenn der Arbeitnehmer **keine eigene Fahrzeugvollversicherung**, sondern der Arbeitgeber eine Dienstreisekaskoversicherung für ein Kfz des Arbeitnehmers abgeschlossen hat. Die Prämienzahlung des Arbeitgebers an die Dienstreisekaskoversicherung führt auch **nicht zum Lohnzufluss** beim Arbeitnehmer.

# **4 Verpflegungsmehraufwand**

**Verpflegungskosten** während Auswärtstätigkeiten – sogenannte Verpflegungsmehraufwendungen – können Sie **nur** in Höhe von **Pauschalen** geltend machen; die tatsächlichen Kosten können Sie leider nicht ansetzen.

#### **Hinweis**

Diese Pauschalen können Sie als Arbeitnehmer entweder als Werbungskosten abziehen oder sich vom Arbeitgeber steuerfrei erstatten lassen.

### **4.1 Höhe der Pauschalen**

Bezüglich der abziehbaren Pauschbeträge für Verpflegungsmehraufwendungen wird zwischen eintägiger und mehrtägiger Auswärtstätigkeit unterschieden.

#### **4.1.1 Eintägige Auswärtstätigkeit**

Für eine eintägige Auswärtstätigkeit **im Inland** ohne Übernachtung, bei der ein Arbeitnehmer **mehr als acht Stunden** von seiner Wohnung und seiner ersten Tätigkeitsstätte abwesend ist, steht ihm eine Pauschale von 14 € zu.

#### **Beispiel**

Ein Arbeitnehmer ist an zehn Tagen von 8 Uhr bis 18 Uhr auswärts beruflich tätig.

#### **Lösung**

Da er mehr als acht Stunden unterwegs ist, kann er Werbungskosten wie folgt ansetzen:

10 Tage × 14 € = 140 €

Auch bei Auswärtstätigkeiten, die **über Nacht** (also über zwei Kalendertage verteilt) ausgeübt werden, kann die 14-€-Pauschale zum Zug kommen. Die auf die beiden Tage entfallenden **Abwesenheitszeiten** können dabei **zusammengerechnet** werden.

#### **Beispiel**

Ein Kurierfahrer ist über Nacht von 20 Uhr bis 5.30 Uhr am Folgetag beruflich unterwegs. Seine Wohnung verlässt er bereits um 19.30 Uhr, um 6 Uhr morgens kehrt er dorthin zurück. Eine erste Tätigkeitsstätte liegt nicht vor.

#### **Lösung**

Seine Abwesenheitszeiten werden für den zweiten Kalendertag berücksichtigt, weil an diesem Tag der **zeitlich überwiegende Teil der Auswärtstätigkeit** liegt. Da er aufgrund der Zusammenrechnung der Abwesenheitszeiten insgesamt **mehr als acht Stunden tätig** war, kann er eine Verpflegungspauschale von 14 € abziehen.

#### **4.1.2 Mehrtätige Auswärtstätigkeit**

Für **An- und Abreisetage** einer mehrtägigen auswärtigen Tätigkeit (im Inland) mit Übernachtung außerhalb der Wohnung kann der Arbeitnehmer (ohne Prüfung einer Mindestabwesenheitszeit) jeweils eine **Pauschale von jeweils 14 €** ansetzen. Unerheblich ist dabei, ob er die Reise von der Wohnung, der ersten Tätigkeitsstätte oder einem anderen Einsatzort aus antritt.

Für die Kalendertage der auswärtigen beruflichen Tätigkeit, an denen der Arbeitnehmer **24 Stunden** von seiner Wohnung und seiner ersten Tätigkeitsstätte abwesend ist (sog. **Zwischentage**), steht ihm eine **Pauschale von 28 €** zu.

#### **Beispiel**

Ein Arbeitnehmer nimmt für seine Firma an einer zweitägigen Messe teil. Er reist am Vortag an, betreut beide Tage den Messestand und reist am darauffolgenden Tag zurück.

#### **Lösung**

Für den An- und Abreisetag kann er jeweils 14 € geltend machen. Dabei ist unerheblich, wann er an diesen Tagen von der Wohnung losgefahren bzw. wieder dorthin zurückgekehrt ist. Für die zwei Zwischentage stehen ihm jeweils 28 € zu, so dass er Verpflegungsmehraufwendungen in Höhe von insgesamt 84 € geltend machen kann.

#### **Hinweis**

Die Finanzverwaltung geht davon aus, dass eine mehrtägige auswärtige Tätigkeit mit Übernachtung auch dann vorliegt, wenn die **berufliche Auswärtstätigkeit über Nacht ausgeübt** wird und sich daran eine Übernachtung am Tag sowie eine weitere Tätigkeit über Nacht anschließt. **Unerheblich** ist auch, ob für die Übernachtung **tatsächlich Übernachtungskosten anfallen** (was z.B. beim Schlafen im Bus oder Lkw nicht der Fall ist).

### **4.2 Dreimonatsfrist**

Bei einer längerfristigen beruflichen Auswärtstätigkeit an derselben Tätigkeitsstätte ist der Ansatz von Verpflegungsmehraufwendungen auf die **ersten drei Monate beschränkt**. Danach können Pauschalen weder abgezogen noch steuerfrei vom Arbeitgeber erstattet werden.

Die **Frist** läuft jedoch **erneut** an, wenn die längerfristige berufliche Auswärtstätigkeit für **mindestens vier Wochen** unterbrochen wird. Der Grund für diese Unterbrechung ist hierbei steuerlich nicht relevant.

Ein Arbeitnehmer soll für seinen Arbeitgeber einen neuen Standort in Norddeutschland aufbauen. Hierzu begibt er sich zunächst für **zwei Monate** nach Flensburg (auswärtige Tätigkeit), macht dann einen vierwöchigen Urlaub und setzt danach seine Arbeit für **weitere drei Monate** in Flensburg fort.

**ilgen** & partner.

#### **Lösung**

**Beispiel**

Da der Urlaub für eine mindestens vierwöchige Unterbrechung sorgt, kann der Arbeitnehmer **für insgesamt fünf Monate** Verpflegungsmehraufwendungen abziehen.

Die **Dreimonatsfrist beginnt nicht**, solange die berufliche Auswärtstätigkeit an derselben Tätigkeitsstätte nur an **maximal zwei Tagen pro Woche** ausgeübt wird. Somit können Verpflegungsmehraufwendungen in diesen Fällen **ohne zeitliche Begrenzung** vom Arbeitnehmer **abgezogen** werden – **obwohl** monatelang immer dieselbe auswärtige Tätigkeitsstätte aufgesucht wird.

#### **Hinweis**

Der Wegfall der Pauschalen nach drei Monaten **gilt zudem auch dann nicht**, wenn der Arbeitnehmer in Fahrzeugen, Flugzeugen oder auf Schiffen tätig ist.

#### **4.3 Kürzung der Pauschalen**

Wird dem Arbeitnehmer – vom Arbeitgeber oder auf dessen Veranlassung von einem Dritten – während einer Auswärtstätigkeit eine **Mahlzeit zur Verfügung gestellt**, müssen dessen Verpflegungspauschalen vor Ansetzung gekürzt werden, und zwar um

- **20 %** der maßgebenden Verpflegungspauschale für eine 24-stündige Abwesenheit bei einem **Frühstück** und
- jeweils **40 %** der maßgebenden Verpflegungspauschale für eine 24-stündige Abwesenheit bei einem **Mittag- oder Abendessen**.

Da die Tagespauschale im Inland bei 28 € liegt, muss bei inländischen Auswärtstätigkeiten somit eine Kürzung um **5,60 € für ein Frühstück** und jeweils **11,20 € für ein Mittag- oder Abendessen** erfolgen.

#### **Hinweis**

Diese Kürzung erfolgt jedoch maximal bis auf 0 €. Es können somit keine negativen Verpflegungsmehraufwendungen entstehen (z.B. bei Vollverpflegung durch den Arbeitgeber und einer eintägigen Auswärtstätigkeit).

Die Finanzverwaltung hat klargestellt, dass auch ein vom Arbeitgeber zur Verfügung gestellter **Imbiss**, der während einer auswärtigen Tätigkeit gereicht wird, eine **Mahlzeit** sein und damit zur **Kürzung der Verpflegungspauschale** führen kann. Dies gilt aber **nur dann**, wenn dieser Imbiss von seinem Umfang her tatsächlich

einer üblichen Mahlzeit entspricht. Der **Maßstab für die Einordnung** ist dabei, ob der Imbiss eine **Mahlzeit ersetzt**. Als Mahlzeiten gelten dabei Frühstück, Mittagund Abendessen. So handelt es sich etwa bei Kuchen, der anlässlich eines **Nachmittagskaffees** gereicht wird, nicht um einen Ersatz einer der genannten Mahlzeiten. Auch **Snacks**, die auf Kurzstreckenflügen im Ticketpreis enthalten sind, wie zum Beispiel Chips, Salzgebäck, Schokowaffeln oder Müsliriegel, gelten nicht als eine vollwertige Mahlzeit. **Konsequenz**: Die Verpfle-

# **5 Übernachtungskosten**

gungspauschale muss **nicht gekürzt** werden.

Übernachtungskosten sind ebenfalls als Reisekosten **abziehbar**. Hierbei müssen Sie allerdings Folgendes beachten.

Als **Werbungskosten** abziehbar sind die **tatsächlichen Übernachtungskosten**, sofern der Arbeitgeber dem Arbeitnehmer die Kosten nicht steuerfrei erstattet hat. **Übernachtungspauschalen** sind **nicht abziehbar**. Der Aufwand für ein Hotel muss durch Belege nachgewiesen werden.

Der Arbeitgeber darf bei Inlandsreisen entweder die **nachgewiesenen Übernachtungskosten** steuerfrei an den Arbeitnehmer erstatten oder ohne Einzelnachweis einen **Pauschbetrag von 20 €**. Für Übernachtungen im Ausland kann er die Übernachtungskosten (ohne Nachweis der tatsächlichen Aufwendungen) mit bestimmten vom BMF festgelegten Pauschbeträgen steuerfrei erstatten (siehe Punkt 11).

Bei **längerfristigen beruflichen Auswärtstätigkeiten** an derselben inländischen Tätigkeitsstätte darf der Arbeitnehmer **nach Ablauf von 48 Monaten** nur noch **Unterkunftskosten bis maximal 1.000 €** pro Monat als Werbungskosten abziehen bzw. vom Arbeitgeber steuerfrei erstattet bekommen.

#### **Hinweis**

Diese Kappung gilt jedoch nur für inländische Übernachtungen.

Aus Hotelrechnungen müssen Sie die **Kosten für Frühstück sowie Mittag- und Abendessen** herausrechnen. Werden diese Kosten in der Rechnung nicht separat ausgewiesen, sind bei einer Auswärtstätigkeit mit einer Abwesenheitsdauer von mindestens 24 Stunden im Inland pro Übernachtung für ein Frühstück **20 %** und für ein Mittag- oder Abendessen jeweils **40 %** des am Unterkunftsort maßgebenden **Pauschbetrags** für Verpflegungsmehraufwendungen abzuziehen. Damit ergeben sich folgende **Kürzungsbeträge** im Inland:

- 5,60 € für ein Frühstück,
- 11,20 € für ein Mittag- oder Abendessen.

Ist die Beherbergungsleistung in der Rechnung gesondert ausgewiesen und daneben ein **Sammelposten** für

Nebenleistungen, ohne dass der Preis für die Verpflegung erkennbar ist, so ist die vorangehende **Kürzung für die Mahlzeiten** ebenfalls auf den Sammelposten für Nebenleistungen anzuwenden. Der **verbleibende Teil** des Sammelpostens kann gegebenenfalls als **Reisenebenkosten** berücksichtigt werden (siehe Punkt 6).

#### **Hinweis**

Der Umsatzsteuersatz für Beherbergungsleistungen liegt bei 7 %. Die Kosten für das Frühstück unterliegen hingegen dem Regelsteuersatz von 19 %.

### **6 Reisenebenkosten**

Als **abziehbare** Reisenebenkosten kommen etwa die **folgenden Aufwendungen** in Betracht:

- Beförderung und Aufbewahrung des Gepäcks
- Kosten einer Reisegepäckversicherung
- Kosten für Garagen und Parkplätze
- Telefongebühren und Porto
- Mautgebühren
- **Trinkgelder**
- Wertverluste bei Diebstahl des für die Reise notwendigen persönlichen Gepäcks (nicht abziehbar sind aber der Verlust von Geld und Schmuck)
- Schadenersatzleistungen infolge von Verkehrsunfällen

Dagegen liegen **keine Reisenebenkosten** vor beispielsweise bei den Aufwendungen für

- private Ferngespräche,
- Massagen,
- Minibar- und Pay-TV-Nutzung.

#### **Hinweis**

Reisenebenkosten kann der **Arbeitgeber** steuerfrei nur in Höhe der **tatsächlich angefallenen Aufwendungen erstatten**. Dazu muss ihm der Arbeitnehmer Unterlagen vorlegen, aus denen sich die tatsächlichen Aufwendungen ergeben.

# **7 Arbeitgeber erstattet Reisekosten**

Oftmals trägt der Arbeitgeber beruflich veranlasste Reisekosten, anstatt seine Belegschaft mit diesen zu belasten. Derartige Aufwendungen kann er auf **drei verschiedenen Wegen** erstatten.

• Ersetzt der Arbeitgeber die **als Werbungskosten abziehbaren** Reiseaufwendungen, ist der erstattete Betrag **kein steuerpflichtiger Arbeitslohn** und unterliegt auch nicht der Sozialversicherung. Zahlt der Arbeitgeber weniger, kann der Arbeitnehmer den Differenzbetrag als Werbungskosten geltend machen.

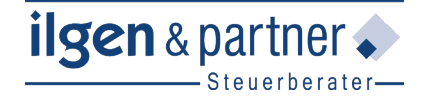

- Erstattet der Arbeitgeber die Reisekosten **nach festen Sätzen**, bleiben nur diejenigen Beträge steuerfrei, die auch als Werbungskosten abziehbar wären. Im **Einzelfall** kann es dann dazu kommen, dass **Lohnsteuer** auf die überhöhte Erstattung als Arbeitslohn **anfällt**.
- Der Arbeitgeber erstattet Reiseaufwendungen **pauschal**. Dies bleibt in Höhe der **Verpflegungspauschalen steuerfrei** und kann darüber hinaus bis zum **Doppelten der Pauschbeträge** pauschal mit **25 %** vom Betrieb **versteuert** werden.

#### **Beispiel**

Bei einer mindestens achtstündigen Abwesenheit zahlt der Arbeitgeber dem Arbeitnehmer pauschal 30 € aus. Davon bleiben 14 € steuerfrei (Pauschale; vgl. Punkt 4.1.1), 14 € der darüber hinausgehenden 16 € können pauschal lohnversteuert werden (doppelte Pauschale) und die restlichen 2 € unterliegen der individuellen Lohnbesteuerung.

#### **Hinweis**

Der Arbeitnehmer hat seinem Arbeitgeber Unterlagen vorzulegen, aus denen die Voraussetzungen für die Steuerfreiheit der Erstattung ersichtlich werden. Der Arbeitgeber hat diese Unterlagen als Belege zum Lohnkonto aufzubewahren.

## **8 Gemischt veranlasste Reisen**

Der Fiskus erkennt die **Kosten der An- und Abreise** bei einer Reise auch dann anteilig an, wenn ein beruflicher Aufenthalt aus privaten Gründen verlängert wird bzw. wenn während des Aufenthalts sowohl berufliche als auch private Termine wahrgenommen werden. Ist dies der Fall, können Arbeitnehmer den Reiseaufwand **anteilig als Werbungskosten** geltend machen.

Lassen sich die Aufwendungen **klar erkennbar auf einen beruflichen und einen privaten Teil aufschlüsseln**, sind die auf den beruflichen Teil entfallenden Aufwendungen als Werbungskosten abziehbar. Der Arbeitgeber kann sie gegen Nachweis insoweit auch steuerfrei erstatten. Zu den abziehbaren bzw. steuerfrei erstattungsfähigen Kosten gehören bei den Reisekosten unter anderem Kongressgebühren, Hotelkosten und Verpflegungsmehraufwendungen für denjenigen Reiseteil, der dem beruflichen Anlass zuzuordnen ist. Die **Aufteilung** in einen privaten und einen beruflich veranlassten Reiseteil lässt sich im Regelfall **über die zeitliche Komponente** lösen.

#### **Beispiel**

Ein Angestellter verbringt sieben Tage im Ausland: An vier Tagen besucht er eine Fachmesse, drei Tage nutzt er zur Erholung.

#### **Lösung**

Er kann 4/7 der Flugkosten, des Verpflegungsmehraufwands und der Hotelrechnung steuerlich geltend machen. Hinzu kommen die beruflich veranlassten Messegebühren in voller Höhe.

ilgen & partner.

Der **berufliche Anteil** einer Reise darf allerdings **nicht von untergeordneter Bedeutung** sein. Wer also zwei Wochen in Spanien seinen Sommerurlaub verbringt und dort an einem Nachmittag einen Geschäftspartner oder eine Messe besucht, kann seine Kosten nicht anteilig absetzen.

Dies gilt gleichermaßen, wenn

- die jeweils nicht unbedeutenden beruflichen und privaten Zeitanteile derart eng ineinandergreifen, dass eine **Trennung nicht möglich** ist, oder
- eine berufliche und private **Doppelmotivation** für die Reise vorliegt (z.B. wenn ein Sprachlehrer in ein Land der von ihm gelehrten Fremdsprache reist).

#### **Hinweis**

Als Arbeitnehmer müssen Sie die (anteilige) berufliche Veranlassung einer Auswärtstätigkeit gegenüber Ihrem **Finanzamt nachweisen**. Nur wenn Sie den beruflichen Zeitanteil der Reise **dokumentiert** haben, gelingt der Werbungskostenabzug. Hierzu müssen Sie festhalten, an welchen Tagen und in welchem zeitlichen Umfang eine berufliche Veranlassung vorlag. Als **Nachweise** für den Verlauf der Reise können etwa Fahrtenbücher, Tankquittungen oder Hotelrechnungen dienen. Erfüllen Sie die Nachweispflichten nicht hinreichend, geht das zu Ihren Lasten.

Der berufliche **Anlass** lässt sich etwa durch **Einladungsschreiben** eines Kunden oder Lieferanten zum Geschäftstreffen oder mit **Lehrgangs- bzw. Seminarunterlagen** dokumentieren. Letztere müssen

- die Dauer der Fortbildung,
- den Inhalt und
- die Teilnehmerzusammensetzung
- enthalten.

Die oben genannten **Grundsätze** gelten auch für **Geschäftsreisen** von Gewerbetreibenden und Freiberuflern. Diese setzen dann entsprechend anteilig für den beruflichen Teil der Reise gewinnmindernde **Betriebsausgaben** an.

#### **Beispiel**

Ein Arzt besucht einen Fachkongress im Ausland. Er reist Samstagmorgen an und die Veranstaltung findet ganztägig von Dienstag bis Donnerstag statt. Am Sonntagabend reist er nach Hause zurück.

#### **Lösung**

Die Kosten für zwei Übernachtungen (von Dienstag bis Donnerstag) sowie die Kongressgebühren sind ausschließ-

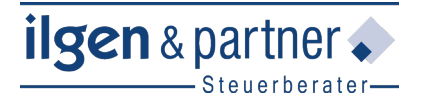

lich betrieblich veranlasst und daher vollständig abziehbar. Die Flugkosten sind dagegen gemischt (privat und betrieblich) veranlasst, also entsprechend aufzuteilen (drei Tage beruflich, sechs Tage privat) und somit zu einem Drittel abziehbar. Den Verpflegungspauschbetrag gibt es ebenfalls für drei Tage.

Denkbar ist ein **anteiliger Werbungskostenabzug** auch **bei Hausbesitzern**, wenn sie etwa ihrer vermieteten Immobilie im Schwarzwald oder an der Ostsee für Reparaturarbeiten einen Besuch abstatten und diesen Anlass für ein verlängertes Wochenende nutzen.

#### **Hinweis**

Keine Chance auf einen steuerlichen Abzug von Fahrt- und Übernachtungskosten haben hingegen private Sparer, die etwa eine Hauptversammlung oder ein Fachseminar zur Geldanlage besuchen. Denn bei **Kapitaleinkünften** ist lediglich der Sparer-Pauschbetrag von 801 € pro Person (bzw. 1.602 € bei Zusammenveranlagung) abziehbar.

### **9 Was umsatzsteuerlich zu beachten ist**

Ein Vorsteuerabzug setzt voraus, dass für den betreffenden Kostenpunkt eine **Einzelrechnung mit gesondertem Umsatzsteuerausweis** ausgestellt worden ist. Aus **Pauschalen** lassen sich **keine Vorsteuerbeträge** geltend machen. Bei Fahrausweisen und sogenannten Kleinbetragsrechnungen gelten **umsatzsteuerrechtliche Erleichterungen**: Es sind weniger Rechnungsangaben erforderlich. Folgende **weitere Besonderheiten** sollten Sie beachten:

- Die **Rechnung** muss eindeutig **auf den Unternehmer ausgestellt** sein. Hierauf müssen besonders Arbeitnehmer auf Dienstreisen achten.
- Bei Verpflegungskosten von Arbeitnehmern **reicht** es **nicht**, wenn der Arbeitgeber **nur** die **Pauschalen erstattet**.
- Wird ein **privater Pkw** für die Reise genutzt, kann aus den Kilometerpauschalen **keine Vorsteuer** abgesetzt werden. Kein Problem sind hingegen Bahnoder Flugtickets.

#### **Hinweis**

Vergessen Sie nicht die Vorsteuerbeträge aus den **Nebenkosten**. Quittungen über Eintrittsgelder oder Parkgebühren zählen ebenfalls.

## **10 Reisekosten-ABC**

#### **A**

**Ausländische Vermieter:** Kosten für Reisen eines Ausländers, der Grundbesitz in Deutschland hat, an den Belegenheitsort dieses Grundbesitzes sind als Werbungskosten bei den Einkünften aus Vermietung und Verpachtung zu berücksichtigen, soweit sie aus-

schließlich der Sicherung und Erhaltung der Mieteinnahmen dienen.

**Auswärtstätigkeit:** Der Abzug von Reisekosten bzw. deren steuerfreie Erstattung setzen voraus, dass der Arbeitnehmer einer beruflich veranlassten Auswärtstätigkeit nachgeht. Dies ist der Fall, wenn er vorübergehend außerhalb seiner Wohnung und seiner ersten Tätigkeitsstätte beruflich tätig wird.

#### **B**

**Bewirtung:** Auf Geschäfts- bzw. Dienstreisen werden häufig auch Geschäftsfreunde bewirtet. Wenn Aufwendungen für geschäftlich veranlasste Bewirtungen oder Arbeitsessen außerhalb der ersten Tätigkeitsstätte vom eigenen Arbeitgeber getragen werden, muss die Verpflegungspauschale für den Arbeitnehmer gekürzt werden. Bei Inlandsreisen beträgt der Kürzungsbetrag 5,60 € für ein Frühstück und jeweils 11,20 € für ein Mittag- oder Abendessen. Die Kürzung entfällt, wenn der Geschäftsfreund zahlt.

### **D**

**Dienstreisekaskoversicherung:** Die pauschalen Kilometersätze für die Benutzung von Kraftfahrzeugen bei Auswärtstätigkeiten (Kraftwagen 0,30 €, andere motorgetriebene Fahrzeuge 0,20 € je gefahrenem Kilometer) gelten unvermindert auch dann, wenn der Arbeitnehmer keine eigene Fahrzeugvollversicherung, sondern der Arbeitgeber eine Dienstreisekaskoversicherung für ein Kraftfahrzeug des Arbeitnehmers abgeschlossen hat. Daneben wird die Prämienzahlung des Arbeitgebers an die Dienstreisekaskoversicherung beim Arbeitnehmer nicht als Lohn versteuert.

**Dreimonatsfrist:** Bei derselben Auswärtstätigkeit dürfen Verpflegungsmehraufwendungen nur für die ersten drei Monate geltend gemacht werden. Erst nach einer mindestens vierwöchigen Unterbrechung der Tätigkeit beginnt der Fristlauf neu, so dass Mehraufwendungen dann erneut (für längstens drei Monate) abziehbar sind.

#### **E**

**Ehepartner:** Aufwendungen, die einem Arbeitnehmer durch Mitnahme seines Ehepartners bei seiner Auswärtstätigkeit entstehen und deren Erstattung der Arbeitgeber ablehnt, werden grundsätzlich nicht als Werbungskosten anerkannt. Ist die Mitnahme des Ehepartners ausnahmsweise betrieblich bedingt, bestehen keine Bedenken, auch dessen Reisekosten abzuziehen.

**Erstattung von Reisekosten:** Bei der Erstattung von Reisekosten dürfen die einzelnen Aufwendungsarten zusammengefasst werden. In diesem Fall ist die Erstattung steuerfrei, soweit sie die Summe der nach den Verwaltungsvorschriften zulässigen Einzelerstattungen nicht übersteigt.

**Erste Tätigkeitsstätte:** Als erste Tätigkeitsstätte gilt die ortsfeste betriebliche Einrichtung des Arbeitgebers, eines verbundenen Unternehmens oder eines vom Arbeitgeber bestimmten Dritten, der ein Arbeitnehmer dauerhaft zugeordnet ist. Fehlt eine solche arbeitgeberseitige Zuordnung, können Arbeitnehmer eine erste Tätigkeitsstätte auch durch die Einsatzdauer an einem Ort begründen (z.B. dauerhafter Einsatz an zwei vollen Arbeitstagen pro Woche).

**Essensmarke:** Der Ansatz des maßgebenden Sachbezugswerts bei vom Arbeitgeber ausgegebenen Essensmarken anstelle des Verrechnungswerts setzt voraus, dass

- tatsächlich eine Mahlzeit abgegeben wird,
- für jede Mahlzeit lediglich eine Essensmarke täglich in Zahlung genommen wird,
- der Verrechnungswert der Essensmarke den amtlichen Sachbezugswert einer Mittagsmahlzeit um nicht mehr als 3,40 € übersteigt und
- die Essensmarke nicht an Arbeitnehmer ausgegeben wird, die eine Auswärtstätigkeit ausüben.

Übt ein Arbeitnehmer eine längerfristige berufliche Auswärtstätigkeit an derselben Tätigkeitsstätte aus, sind an diesen ausgegebene Essensmarken (Essensgutscheine, Restaurantschecks) nach Ablauf von drei Monaten mit dem maßgebenden Sachbezugswert zu bewerten (für 2019: Frühstück 1,77 €, Mittag- und Abendessen 3,30 €; für 2020: Frühstück 1,80 €, Mittag- und Abendessen 3,40 €). Hiervon profitieren letztlich insbesondere auch Leiharbeitnehmer.

### **F**

**Familienangehörige:** Der für einen mitreisenden Ehepartner aufgestellte Grundsatz zu Reisekosten gilt auch für die Begleitung durch andere nahe Angehörige (siehe Stichwort "Ehepartner").

**Fortbildung:** Mehraufwendungen für Verpflegung anlässlich des Besuchs von Berufsfortbildungen (z.B. Verwaltungs- und Wirtschaftsakademie) sind beim Arbeitnehmer nach den für Reisekosten geltenden Grundsätzen steuerlich als Werbungskosten zu berücksichtigen, wenn die Fortbildung außerhalb des Wohnorts und der ersten Tätigkeitsstätte stattfindet und der Arbeitnehmer vom Arbeitgeber keinen Kostenersatz erhält.

**Frühstück:** Sofern der Arbeitnehmer während einer beruflichen Auswärtstätigkeit im Inland durch den Arbeitgeber verpflegt wird, mindern sich seine abziehbaren Verpflegungspauschalen um 5,60 € für ein Frühstück (und jeweils 11,20 € für ein Mittag- oder Abendessen). Ist in einer Hotelrechnung nur ein Gesamtpreis für Unterkunft und Verpflegung genannt, müssen aus dem Gesamtentgelt die Kosten der Verpflegung herausgerechnet werden, damit die abziehbaren Übernach-

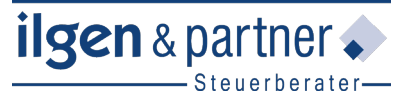

tungskosten ermittelt werden können. Hierfür sind ebenfalls pauschal 5,60 € für ein Frühstück (und jeweils 11,20 € für ein Mittag- oder Abendessen) abzurechnen.

### **G**

**Gemischt veranlasste Reise:** Aufwendungen für eine Reise mit sowohl beruflichem/betrieblichem als auch privatem Anlass sind nach Maßgabe der beruflich und privat veranlassten (Zeit-)Anteile in nicht abziehbare Aufwendungen für die private Lebensführung und abziehbare Werbungskosten/Betriebsausgaben aufzuteilen. Abziehbar sind insbesondere die anteiligen Kosten für die Hin- und Rückfahrt mit Pkw oder Zug sowie Flüge zum und vom Aufenthaltsort.

Klassischer Anwendungsfall gemischt veranlasster Reisen sind Auswärtstätigkeiten, bei denen ein paar private Tage drangehängt oder vorgeschaltet werden. In diesen Fällen können die Flug-, Bahn-, Schiffs- oder Pkw-Kosten nach den beruflich und privat veranlassten Zeitanteilen der gesamten Reise aufgeteilt werden.

#### **Beispiel**

Ein Angestellter hält von Montag bis Freitag Fachvorträge auf einem Seminar in Österreich und erholt sich über das Wochenende beim Skifahren vor Ort.

#### **Lösung**

Er kann fünf Siebtel der Fahrtkosten als Werbungskosten absetzen. Gleiches gilt für die Hotelrechnung. Hinzu kommen Verpflegungspauschalen für fünf Tage sowie Reisenebenkosten, die während der fünf Werktage angefallen sind.

Die beruflich veranlassten Zeitanteile müssen vorab feststehen und dürfen nicht von untergeordneter Bedeutung sein. Ist der betriebliche Grund der Reise von untergeordneter Bedeutung, entfällt der Abzug der Kosten komplett. Lediglich einzelne Aufwendungen wie beispielsweise der Eintritt zu einer Fachmesse können dann gesondert berücksichtigt werden.

Bei gemischt veranlassten Reisen müssen sich alle Aufwendungen klar erkennbar dem beruflichen oder privaten Teil zuordnen lassen. Für die Aufteilung der Kosten sind zunächst die Bestandteile abzutrennen, die sich anhand der Zeitfaktoren (tage- bzw. stundenweise) leicht und eindeutig dem beruflichen oder privaten Bereich zuordnen lassen. Die danach verbleibenden Kosten sind grundsätzlich durch sachgerechte Schätzung aufzuteilen, in der Regel im Verhältnis der Zeitanteile.

Die Zeitanteile von privaten und geschäftlichen Terminen lassen sich dabei gut durch ein Reisetagebuch dokumentieren. Hierzu ist eine rechtzeitige Sammlung sämtlicher Belege ratsam, die den beruflichen Anlass betreffen. Werden Nachweispflichten nicht hinreichend erfüllt, geht dies zu Lasten der Berufstätigen, da sie bei steuermindernden Tatsachen die Beweislast tragen.

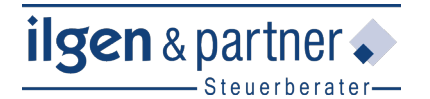

**Gesellschafter:** Reisekosten, die der Gesellschafter von "seiner" Personengesellschaft nicht ersetzt bekommt, muss er bei der einheitlichen Gewinnfeststellung als Betriebsausgaben geltend machen. Reisekosten, die Gesellschaftern einer OHG bei Fahrten zum Versteigerungstermin entstehen, an dem sie zur Rettung einer betrieblichen Forderung das Grundstück für private Zwecke ersteigern, sind aber keine Betriebsausgaben der OHG. Auch können in der Gewinn- und Verlustrechnung einer Personengesellschaft für einen Gewinnfeststellungszeitraum die in früheren Zeiten angefallenen Aufwendungen für Reisekosten, bei denen zweifelhaft war, ob sie von einem Gesellschafter persönlich oder von der Gesellschaft zu tragen waren, auch dann nicht steuerlich geltend gemacht werden, wenn die Gesellschafterversammlung erstmals für den betreffenden Abschluss die Erstattung der Aufwendungen an den Gesellschafter als Betriebsausgaben der Gesellschaft genehmigt.

Bei Gesellschafter-Geschäftsführern von Kapitalgesellschaften können die Reisekosten unter Umständen unangemessen hoch sein. Unangemessene Reisekosten sind verdeckte Gewinnausschüttungen. Solche Vergütungen können nicht in die Gesamtausstattung des Gesellschafter-Geschäftsführers als Arbeitnehmer als angemessene Gehaltsbezüge mit einbezogen werden.

### **H**

**Haushaltsersparnis:** Eine Haushaltsersparnis ist nicht zu berücksichtigen, das heißt, die Verpflegungspauschalen gelten ungekürzt, auch wenn der Erwerbstätige sich während seiner Auswärtstätigkeiten die Verpflegungskosten zu Hause spart. Von Bedeutung ist die Haushaltsersparnis hingegen bei der Ermittlung bestimmter außergewöhnlicher Belastungen (§ 33 EStG).

**Hochschullehrer:** Hochschullehrer tragen häufig Reisekosten für Studienreisen, insbesondere Auslandsreisen. Sofern die Reise auf einer sogenannten Doppelmotivation basiert (z.B. touristisch geprägte Reise eines Dozenten an einer theologischen Fakultät durch das "Heilige Land"), erkennt die Rechtsprechung keinen Reisekostenabzug an. Sind die beruflichen und privaten Veranlassungsbeiträge hingegen trennbar, kommt ein anteiliger Kostenabzug für den beruflichen Teil der Reise in Betracht. Siehe auch "Gemischt veranlasste Reise" und "Studienreisen".

### **I**

**Incentive-Reisen:** Bei der Durchführung von Incentive-Reisen mit Geschäftspartnern des Steuerpflichtigen wird unterschieden zwischen zusätzlichen Gegenleistungen für die Leistungen des Geschäftspartners (dann grundsätzlich Abzug der Kosten als Betriebsausgaben) und der Anknüpfung künftiger Geschäftsbeziehungen (dann als "Geschenk" nicht abziehbar).

## **K**

**Kilometersätze:** Der Arbeitgeber kann die Kfz-Kosten des Arbeitnehmers, der für eine Auswärtstätigkeit ein eigenes Kfz benutzt, gegen Einzelnachweis oder pauschal erstatten. Will der Arbeitnehmer Fahrtkosten bei einer Auswärtstätigkeit als Werbungskosten geltend machen, kommt nur der Einzelnachweis oder die Geltendmachung von Pauschbeträgen in Betracht. Ein Nachweis, der sich auf Kilometersätze der ADAC-Tabellen stützt, wird nicht anerkannt. Bei nur teilweisem Ersatz (z.B. der Kosten für öffentliche Verkehrsmittel, niedrigere Kilometersätze laut Tarifvertrag) darf der Arbeitnehmer in der Regel den Differenzbetrag bis zu den Pauschbeträgen ohne Einzelnachweis als Werbungskosten geltend machen, wenn der Arbeitgeber die Benutzung des eigenen Fahrzeugs zu Auswärtstätigkeiten ausdrücklich oder stillschweigend gestattet hat.

**Kraftfahrer/Fahrlehrer:** Berufskraftfahrern können vom Arbeitgeber die Mehraufwendungen für Verpflegung in Höhe der Pauschsätze steuerfrei ersetzt werden. Schulungsfahrten eines Fahrlehrers sind aber keine Geschäftsreisen, selbst wenn sie sich über das Gebiet mehrerer Gemeinden erstrecken.

### **S**

**Sprachkurs im Ausland:** In Verbindung mit üblichen Bildungsreisen sind die Kosten nicht abziehbar.

**Studienreisen, Vortragsreisen, Tagungen, Kongresse:** Entstehen Reisekosten, die eindeutig und klar abgrenzbar ausschließlich beruflich/betrieblich veranlasst sind, ist für diese Kosten ein steuerlicher Kostenabzug möglich. Aufwendungen, die nicht eindeutig zugeordnet werden können, aber einen nachgewiesenen abgrenzbaren betrieblichen oder beruflichen Anteil enthalten, sind nach dem jeweiligen Veranlassungsanteil in abziehbare und nicht abziehbare Aufwendungen aufzuteilen. Die Aufteilung kann dabei nach Zeitanteilen vorgenommen werden (vgl. die Beispiele unter Punkt 8).

Die beruflich/betrieblich veranlassten Anteile von Aufwendungen sind hier aber nicht als Werbungskosten/Betriebsausgaben abziehbar, wenn nur eine **untergeordnete berufliche/betriebliche Mitveranlassung** gegeben ist. Es gilt dabei eine **10-%-Grenze**.

#### **Beispiel**

Ein Unternehmer besucht eine eintägige Fachtagung in Garmisch-Partenkirchen. Anschließend genießt er dort für weitere 13 Tage einen Skiurlaub.

### **Lösung**

Da die gemischt veranlasste Reise zu unter 10 % beruflich bzw. betrieblich veranlasst ist (ein Tag von insgesamt 14-tägiger Reise), können keinerlei Reisekosten steuerlich abgezogen werden – auch nicht für den beruflichen Anteil.

### **U**

**Urlaubsreise:** Eine Urlaubsreise (bzw. Erholungsreise) ist Privatsache. Allerdings können Aufwendungen, die beispielsweise mit einem während der Urlaubsreise besuchten Fachseminar zusammenhängen, als Werbungskosten oder Betriebsausgaben abgezogen werden. Hierzu zählen etwa Seminargebühren, Fahrtkosten vom Urlaubsort zum Tagungsort und gegebenenfalls der Pauschbetrag für Verpflegungsmehraufwendungen.

### **V**

**Vermietung und Verpachtung:** Auch Vermieter können Fahrtkosten, Mehraufwand für Verpflegung, Übernachtungskosten und sonstige Reisenebenkosten steuerlich abziehen, sofern die kostenverursachende Reise durch die Vermietungstätigkeit veranlasst ist. Derartige Aufwendungen sind Werbungskosten bei den Einkünften aus Vermietung und Verpachtung. Allerdings ist zu beachten, dass Reisekosten zu den (lediglich abschreibbaren) Anschaffungs- oder Herstellungskosten eines Mietobjekts gehören, wenn sie für Fahrten anfallen, die der Anschaffung oder Herstellung des Mietobjekts dienen (z.B. Fahrten zu Kaufverhandlungen oder zur Überwachung des Baufortschritts). Abziehbar sind auch die Kosten, die für regelmäßige "Überwachungsfahrten" zum Mietobjekt anfallen.

**Vortragsreisen:** Das Halten eines Vortrags auf einem Fachkongress im Ausland ist für sich allein kein Indiz für eine ausschließlich beruflich oder dienstlich veranlasste Reise. Der Erwerbstätige kann hier eine hinreichende Beweisvorsorge betreiben, indem er beispielsweise die beruflich veranlassten Zeitanteile der Reise durch ein Reisetagebuch festhält.

### **Z**

**Zweigniederlassungen:** Dient eine Reise der geplanten Errichtung einer Betriebsstätte im Ausland, sind die hierfür aufgewendeten Kosten Betriebsausgaben.

**Zwischenheimfahrten:** Unterbricht ein Steuerpflichtiger seine Auswärtstätigkeit, die sich über mehrere Wochen erstreckt, beispielsweise indem er Zwischenheimfahrten zu seiner Familie macht, sind auch die Kosten dieser Zwischenheimfahrten abziehbare Reisekosten.

# **11 Pauschbeträge für Verpflegungsmehraufwand und Übernachtung ab 2020**

Bei einer **Anreise** vom Inland ins Ausland oder vom Ausland ins Inland – jeweils ohne berufliche Tätigkeit im betreffenden Land – ist die Verpflegungspauschale des Orts maßgebend, der vor 24 Uhr erreicht wird. Bei einer **Abreise** vom Ausland ins Inland oder vom Inland ins Ausland ist die Verpflegungspauschale des letzten Tätigkeitsorts maßgebend. Für die **Zwischentage** ist der

entsprechende Pauschbetrag des Orts maßgebend, den der Arbeitnehmer vor 24 Uhr Ortszeit erreicht. Schließt sich an den Tag der Rückreise von einer mehrtägigen Auswärtstätigkeit zur Wohnung oder ersten Tätigkeitsstätte eine **weitere ein- oder mehrtägige Auswärtstätigkeit** an, gilt für diesen Tag nur die höhere Verpflegungspauschale.

ilgen & partner.

Für die in der Liste **nicht erfassten Länder** ist der für Luxemburg geltende Pauschbetrag (für Übernachtungskosten: 102 €; für Verpflegungsmehraufwendungen: gestaffelt mit 47 € und 32 €) maßgebend, für nicht erfasste **Übersee- und Außengebiete** eines Landes der für das Mutterland geltende Pauschbetrag.

Bei **Auslandsdienstreisen** gelten die Pauschbeträge für das Land, in dem das Flugzeug vor 24 Uhr Ortszeit landet. **Zwischenlandungen** ohne gleichzeitige Übernachtung bleiben unberücksichtigt. Landet das Flugzeug erst nach dem Abflugtag im Tätigkeits- oder Übernachtungsland, so ist für den Abflugtag der Inlandspauschbetrag anzusetzen. Erstreckt sich ein **Flug über mehrere Tage**, so sind für die zwischen dem Abflugund Landetag liegenden Tage die für Österreich geltenden Pauschbeträge anzusetzen.

Bei längeren **Schiffsreisen** ist für die **Tage auf See** stets der für Luxemburg und für die Tage der Ein- und Ausschiffung der für den jeweiligen Hafenort maßgebende Pauschbetrag anzusetzen.

Die **Pauschbeträge für Übernachtungskosten** sind **nur bei Arbeitgebererstattung anwendbar**. Dies gilt sowohl bei beruflich veranlassten Auswärtstätigkeiten als auch bei einer doppelten Haushaltsführung mit Zweitwohnung im Ausland. Bei **doppelter Haushaltsführung im Ausland** können die Aufwendungen für einen Zeitraum von **drei Monaten** mit den geltenden ausländischen Übernachtungspauschbeträgen steuerfrei erstattet werden. Für die **Folgezeit** darf eine steuerfreie Erstattung mit 40 % dieser Pauschbeträge erfolgen. Für den Werbungskostenabzug sind stets die **tatsächlichen Übernachtungskosten maßgebend**.

Die Werte in der Tabelle auf den nachfolgenden Seiten gelten für Geschäftsreisen ins Ausland ebenso wie für doppelte Haushaltsführungen im Ausland. Die Pauschbeträge gelten ab 01.01.2020. **Änderungen gegenüber 2019 sind fett markiert**.

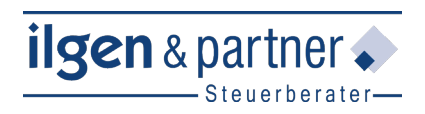

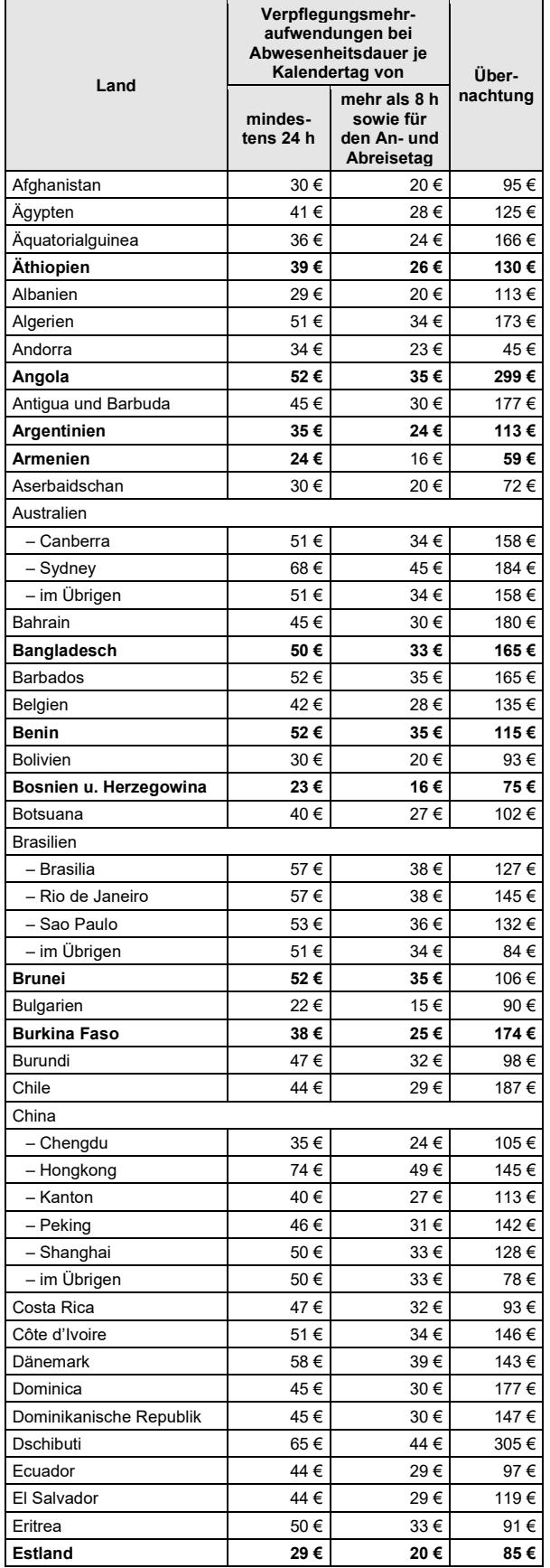

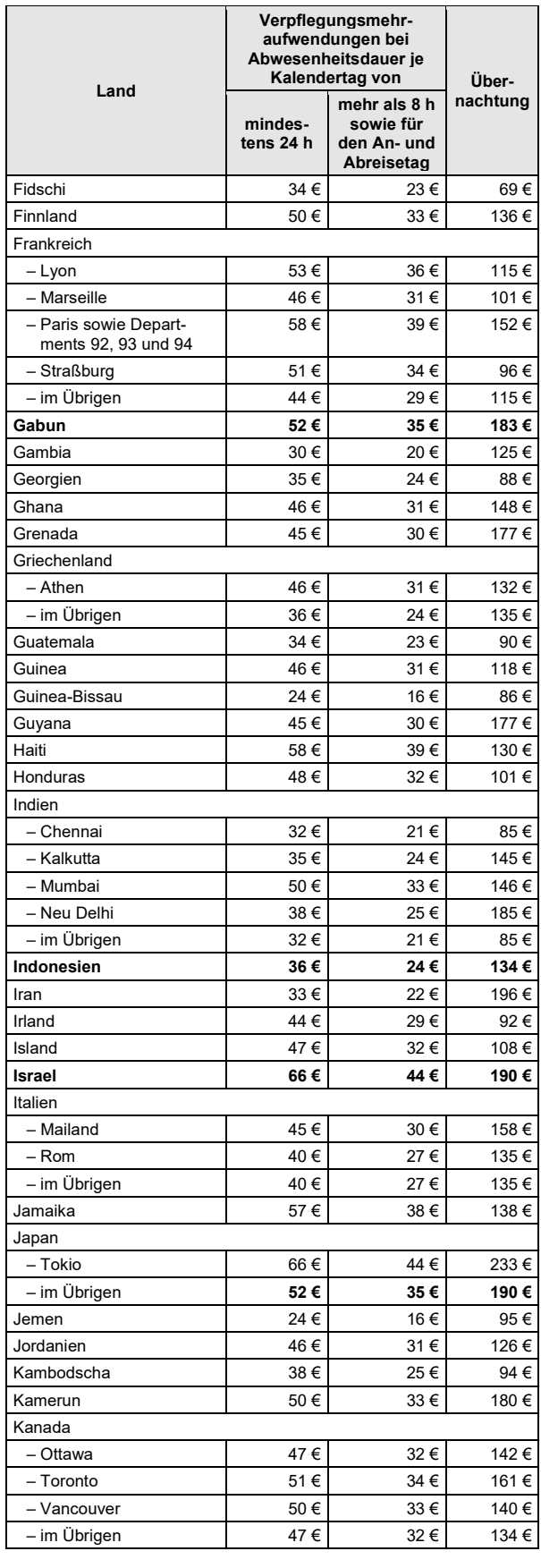

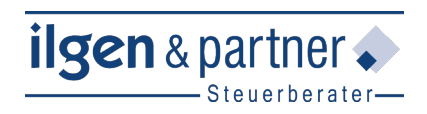

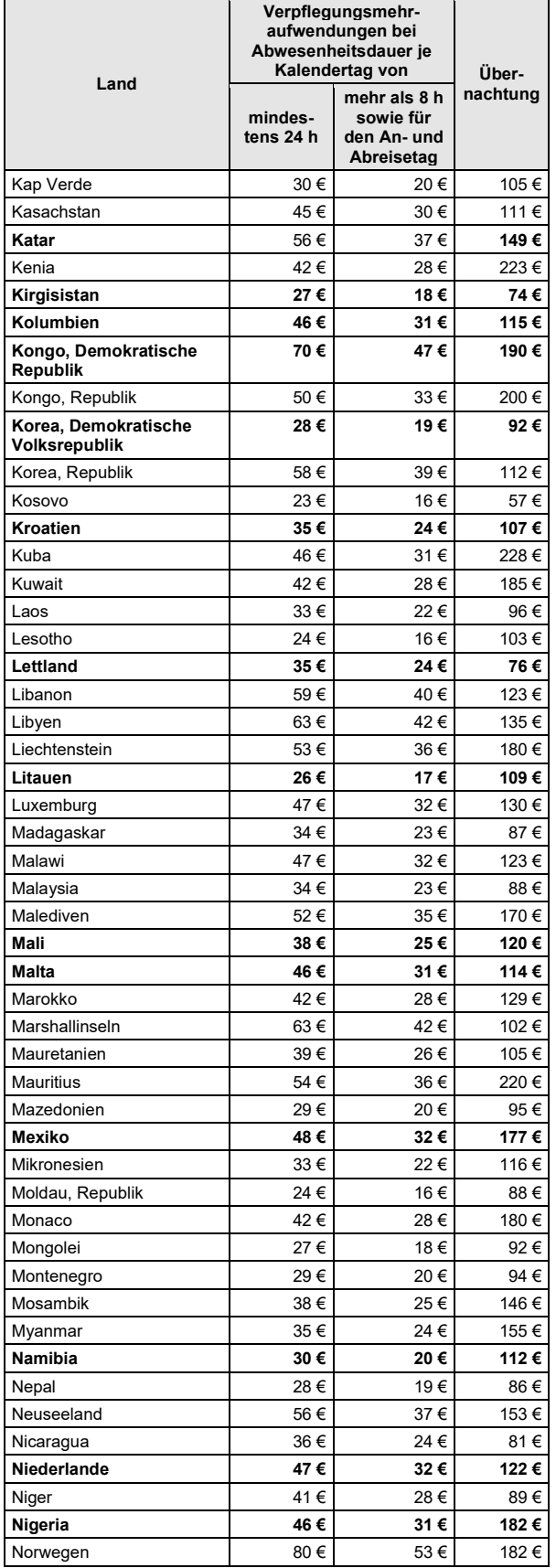

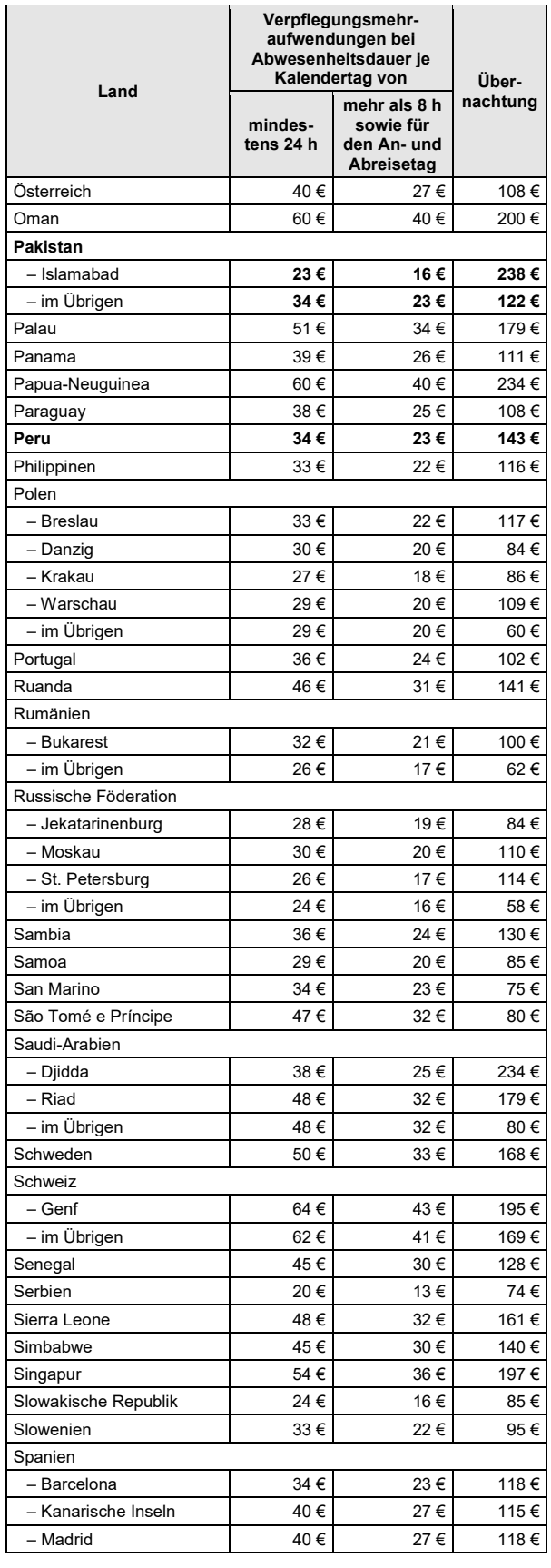

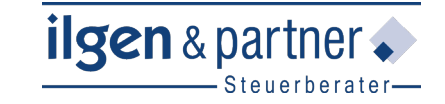

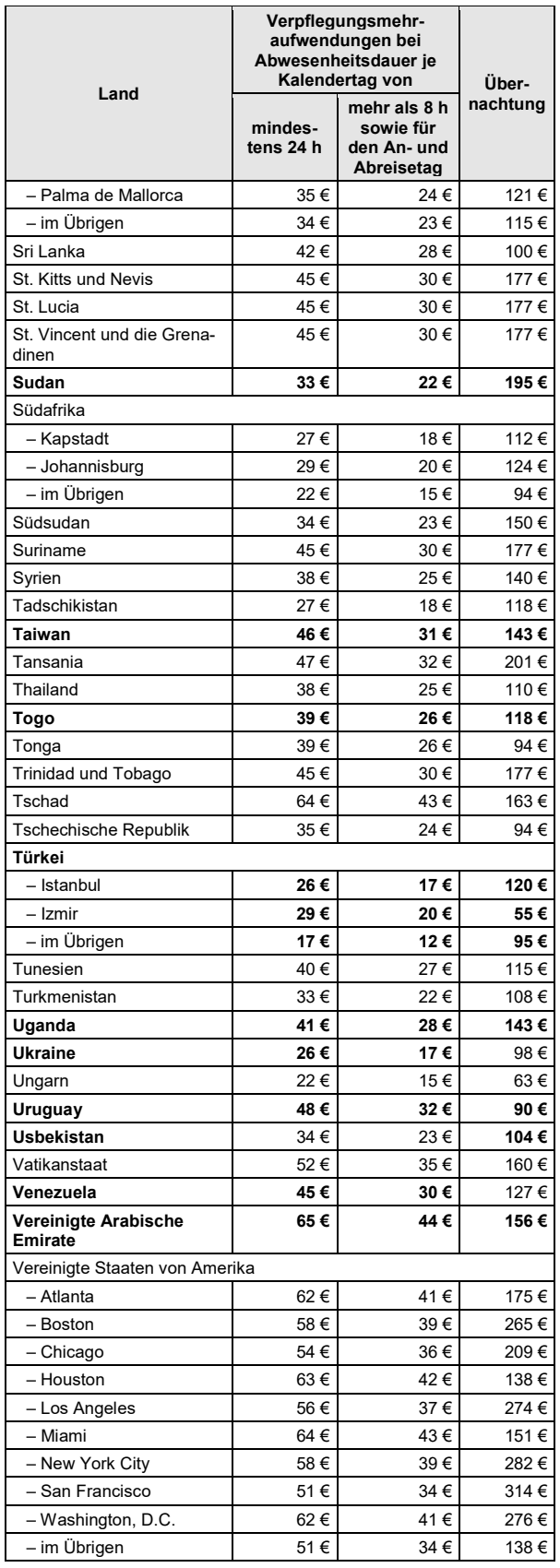

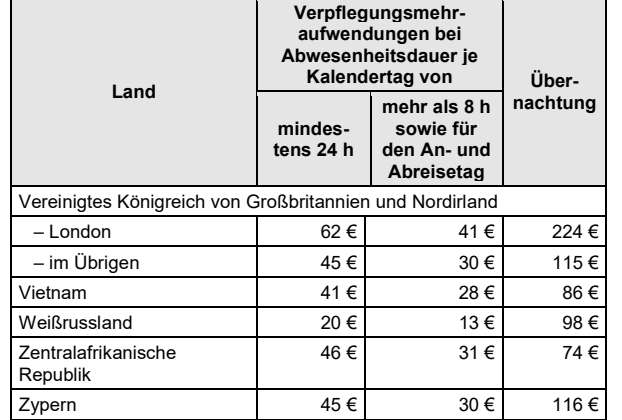

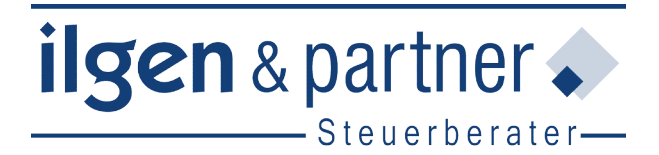

# Partnerschaftsgesellschaft mbB Bregenzer Straße 33 · 88131 Lindau (B) Telefon 08382 9326-0 · Telefax 9326-26

Wir stehen Ihnen gerne für weitere Fragen zur Verfügung.

Rechtsstand: April 2020

Alle Informationen und Angaben in diesem Mandanten-Merkblatt haben wir nach bestem Wissen zusammengestellt. Sie erfolgen jedoch ohne Gewähr. Diese Information kann eine individuelle Beratung im Einzelfall nicht ersetzen.